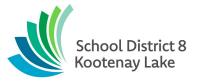

## 13.5 When to Activate the BDTAM Protocol

This document is accessible on SharePoint for SD8 staff:

- Principals
- Vice-Principals
- District Learning Teams
- Inclusive Education Staff
- Inclusion Support Teachers
- School Counsellors

Access to this Inclusive Education Procedure document here: 13.5 When to Activate the BDTAM Protocol